**ПЕРВОЕ ВЫСШЕЕ ТЕХНИЧЕСКОЕ УЧЕБНОЕ ЗАВЕДЕНИЕ РОССИИ**

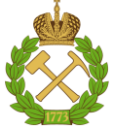

**МИНИСТЕРСТВО НАУКИ И ВЫСШЕГО ОБРАЗОВАНИЯ РОССИЙСКОЙ ФЕДЕРАЦИИ федеральное государственное бюджетное образовательное учреждение высшего образования САНКТ-ПЕТЕРБУРГСКИЙ ГОРНЫЙ УНИВЕРСИТЕТ**

**СОГЛАСОВАНО**

**УТВЕРЖДАЮ**

**\_\_\_\_\_\_\_\_\_\_\_\_\_\_\_\_\_\_\_\_\_\_**

**Руководитель ОПОП ВО доцент И.И. Растворова**

\_\_\_\_\_\_\_\_\_\_\_\_\_\_\_\_\_\_\_\_\_\_\_\_\_

**Проректор по образовательной деятельности Д.Г.Петраков** 

# **РАБОЧАЯ ПРОГРАММА ДИСЦИПЛИНЫ**

# **ПРОЕКТИРОВАНИЕ И ТЕХНОЛОГИЯ ЭЛЕКТРОННОЙ КОМПОНЕНТНОЙ БАЗЫ**

**Уровень высшего образования:** Магистратура

**Направленность (профиль):** Силовая электроника

**Квалификация выпускника:** магистратура

**Форма обучения:** очная

**Направление подготовки:** 11.04.04 Электроника и наноэлектроника **Составитель:** доц. О.В.Денисова

Санкт-Петербург

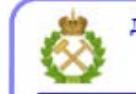

ДОКУМЕНТ ПОДПИСАН УСИЛЕННОЙ КВАЛИФИЦИРОВАННОЙ<br>ЭЛЕКТРОННОЙ ПОДПИСЬЮ

Сертификат: 00F3 503F 985D 6537 76D4 6643 BD9B 6D2D 1C Владелец: Пашкевич Наталья Владимировна<br>Действителен: с 27.12.2022 по 21.03.2024

**Рабочая программа дисциплины** «Проектирование и технология электронной компонентной базы» составлена:

 в соответствии с требованиями ФГОС ВО - магистратура по направлению подготовки «11.04.04 Электроника и наноэлектроника», утвержденного приказом Минобрнауки России № 959 от «22» сентября 2017 г.;

 на основании учебного плана магистратуры по направлению подготовки «11.04.04 Электроника и наноэлектроника», профиль программы «Силовая электроника».

Составитель: \_\_\_\_\_\_\_\_\_\_\_ к. х. н, доц.О.В.Денисова

**Рабочая программа рассмотрена и одобрена** на заседании кафедры электронных систем от 31.01.2022 г., протокол № 6.

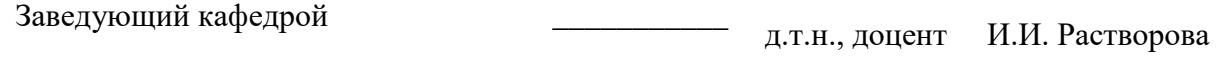

#### **Рабочая программа согласована:**

Начальник управления учебнометодического обеспечения образовательного процесса

\_\_\_\_\_\_\_\_\_\_\_\_ к.т.н. Иванова П.В.

# **1. ЦЕЛЬ И ЗАДАЧИ ДИСЦИПЛИНЫ**

Целью дисциплины «Проектирование и технология электронной компонентной базы» является изучение методов проектирования электронной компонентной базы и технологических процессов электроники и наноэлектроники.

Основной задачей дисциплины является :

- получение знаний и практических навыков по проектированию электронной компонентной базы и технологических процессов электроники и наноэлектроники.

# **2. МЕСТО ДИСЦИПЛИНЫ В СТРУКТУРЕ ОБРАЗОВАТЕЛЬНОЙ ПРОГРАММЫ**

В соответствии с учебным планом дисциплина «Проектирование и технология электронной компонентной базы» относится к обязательной части Блока 1 «Дисциплины (модули)» основной профессиональной образовательной программы по направлению подготовки магистров «11.04.04 – Электроника и наноэлектроника» и изучается во 2-ом семестре.

#### **3. ПЛАНИРУЕМЫЕ РЕЗУЛЬТАТЫ ОБУЧЕНИЯ ПО ДИСЦИПЛИНЕ, СООТНЕСЕННЫЕ С ПЛАНИРУЕМЫМИ РЕЗУЛЬТАТАМИ ОСВОЕНИЯ ОБРАЗОВАТЕЛЬНОЙ ПРОГРАММЫ**

Процесс изучения дисциплины «Проектирование и технология электронной компонентной базы» направлен на формирование следующих компетенций:

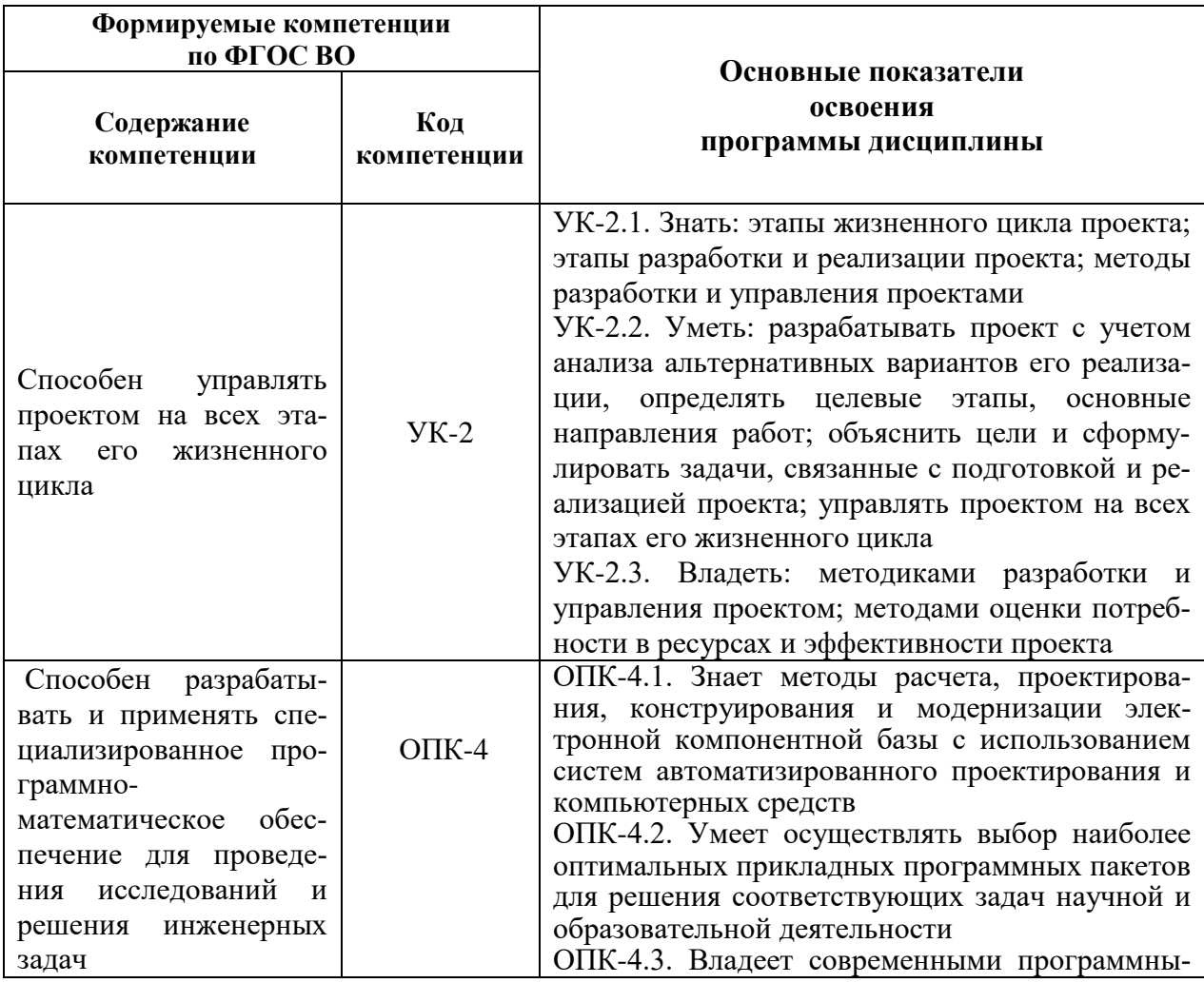

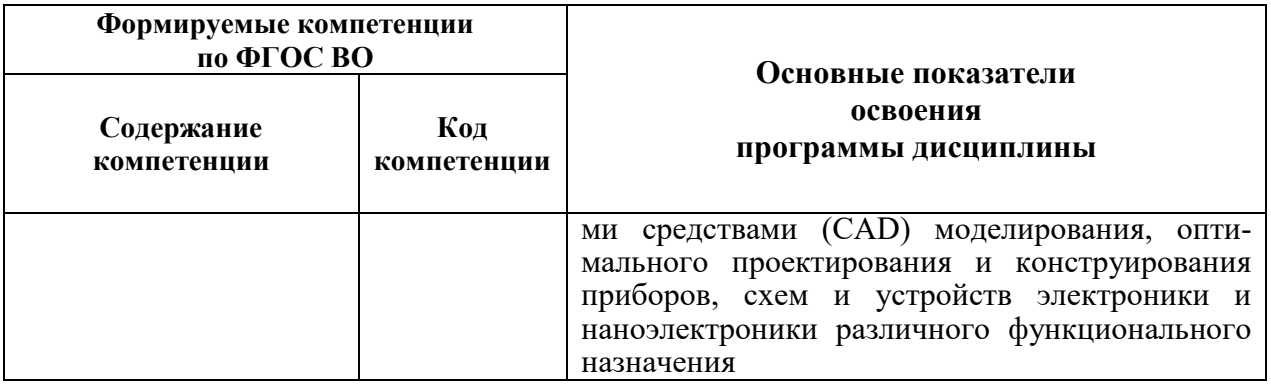

# 4. СТРУКТУРА И СОДЕРЖАНИЕ ДИСЦИПЛИНЫ

4.1. Объем дисциплины и виды учебной работы<br>Общая трудоёмкость учебной дисциплины составляет 5 зачётных единиц, 180 ак.часов.

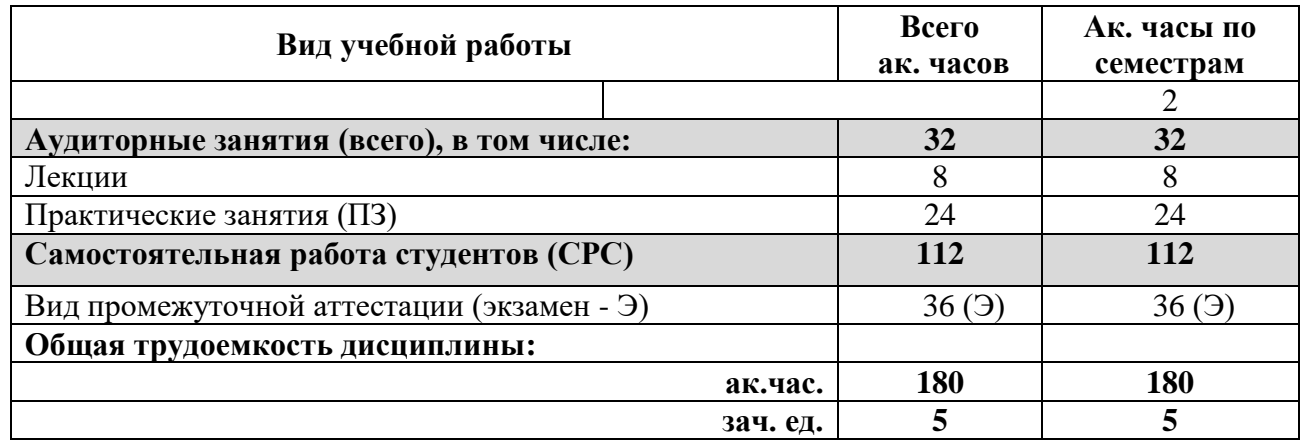

### 4.2. Содержание дисциплины

иди содерживает десталивное и пекции, практические занятия, выполнение курсовой работы и самостоятельная работа.

# 4.2.1. Содержание разделов дисциплины

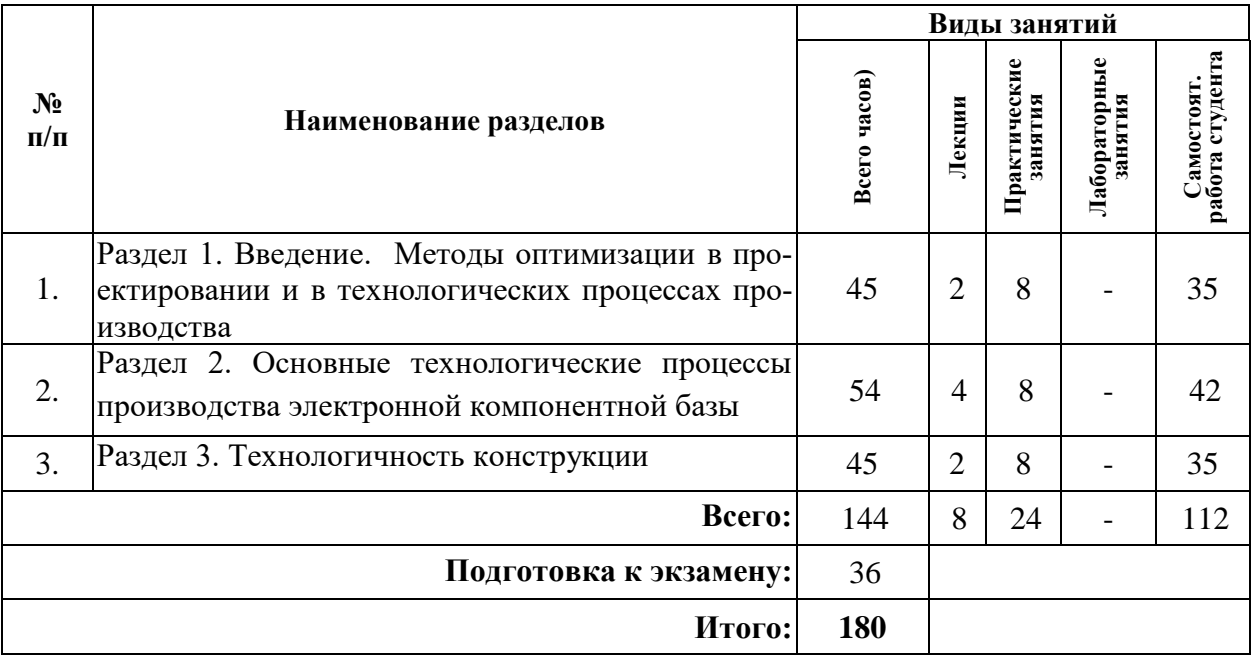

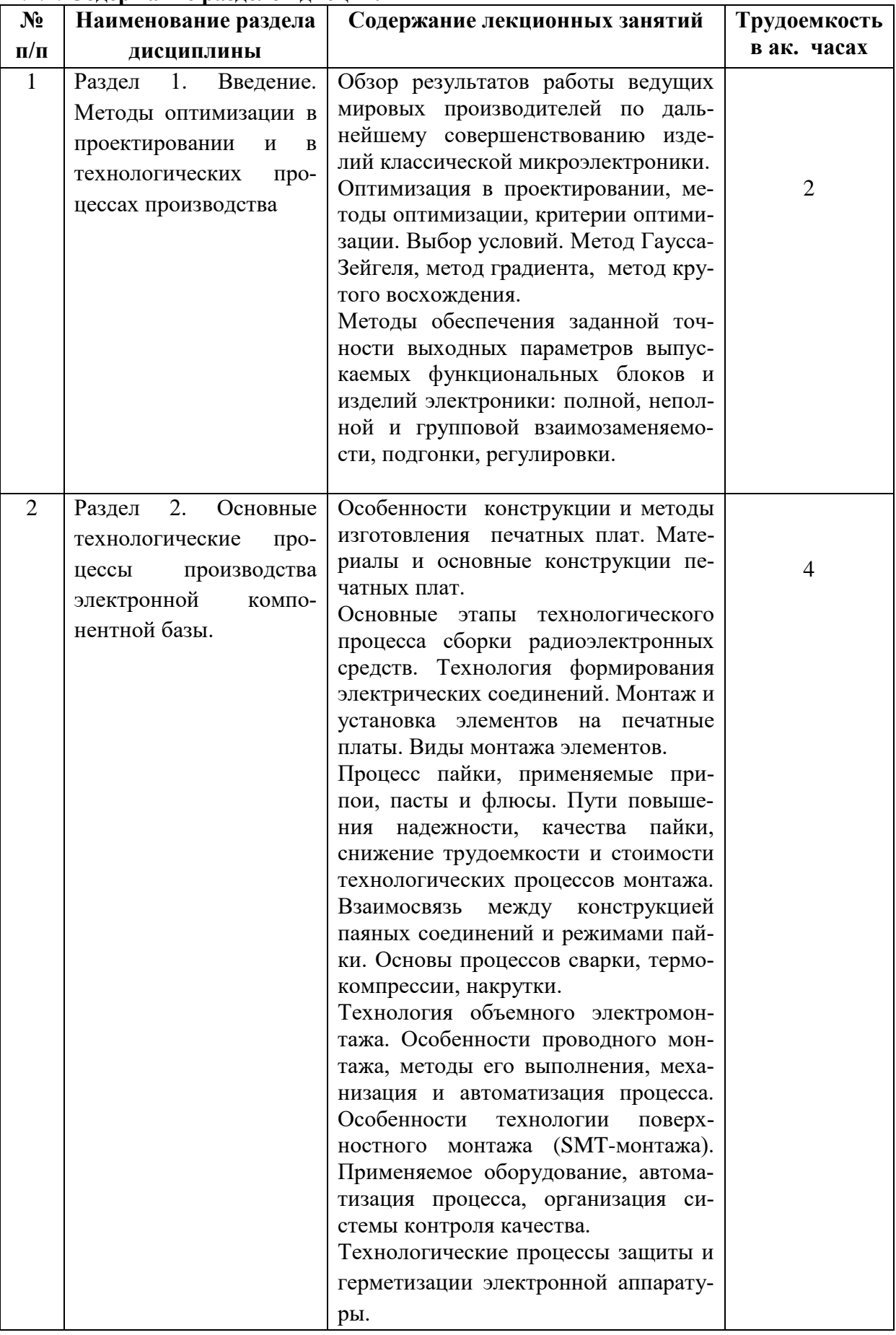

## **4.2.2. Содержание разделов дисциплины**

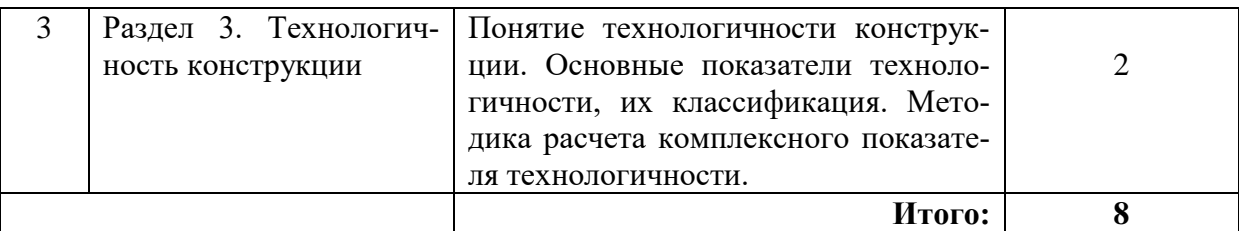

#### **4.2.3. Практические занятия**

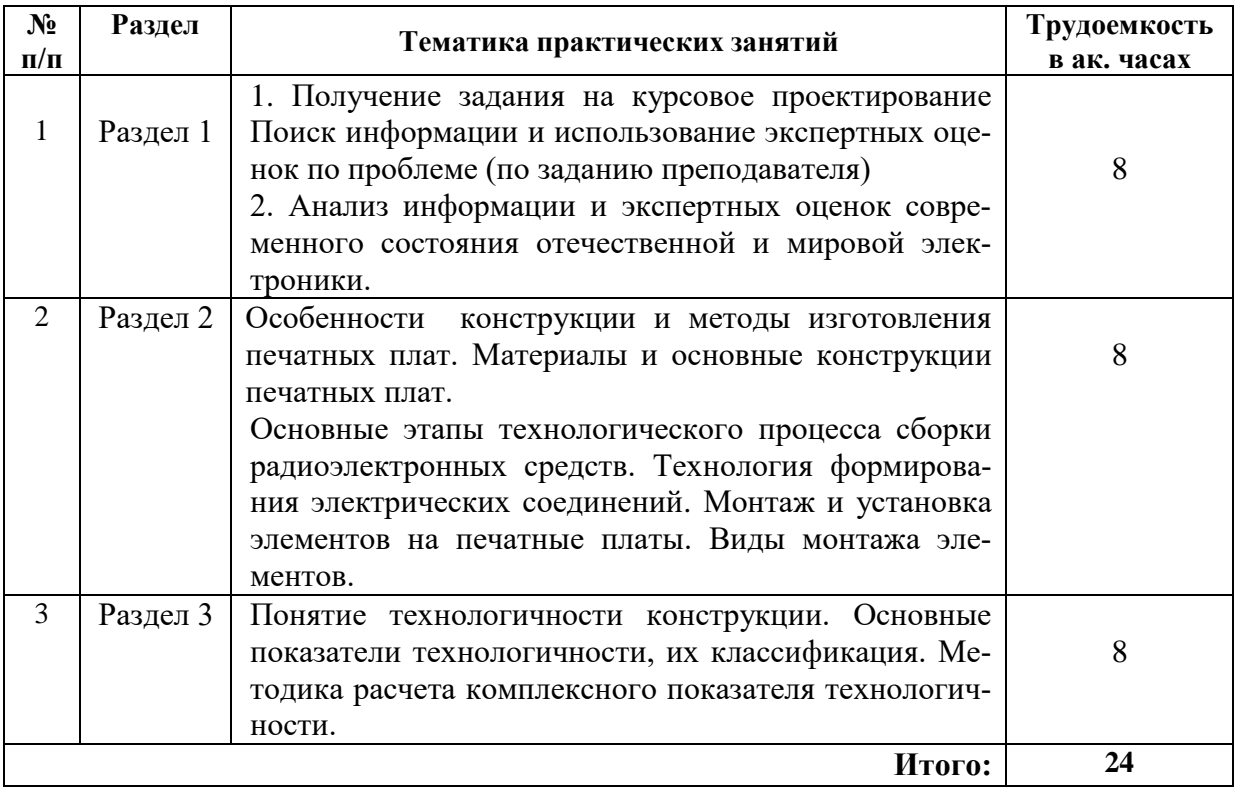

## **4.2.4. Лабораторные работы**

Лабораторные работы не предусмотрены учебным планом.

# **5. ОБРАЗОВАТЕЛЬНЫЕ ТЕХНОЛОГИИ**

В ходе обучения применяются:

**Лекции**, которые являются одним из важнейших видов учебных занятий и составляют основу теоретической подготовки обучающихся.

Цели лекционных занятий:

- дать систематизированные научные знания по дисциплине, акцентировать внимание на наиболее сложных вопросах дисциплины;

- стимулировать активную познавательную деятельность обучающихся, способствовать формированию их творческого мышления.

**Практические занятия.** Цели практических занятий:

- совершенствовать умения и навыки решения практических задач.

Главным содержанием этого вида учебных занятий является работа каждого обучающегося по овладению практическими умениями и навыками профессиональной деятельности.

**Консультации** (текущая консультация и консультация накануне экзамена) является одной из форм руководства учебной работой обучающихся и оказания им помощи в самостоятельном изучении материала дисциплины, в ликвидации имеющихся пробелов в знаниях, задолженностей по текущим занятиям, в подготовке письменных работ (проектов).

Текущие консультации проводятся преподавателем, ведущим занятия в учебной группе, и носят как индивидуальный, так и групповой характер.

Самостоятельная работа обучающихся направлена на углубление и закрепление знаний, полученных на лекциях и других занятиях, выработку навыков самостоятельного активного приобретения новых, дополнительных знаний, подготовку к предстоящим учебным занятиям и промежуточному контролю.

#### 6. ОЦЕНОЧНЫЕ СРЕДСТВА ДЛЯ ТЕКУЩЕГО КОНТРОЛЯ УСПЕВАЕМОСТИ, ПРОМЕЖУТОЧНОЙ АТТЕСТАЦИИ ПО ИТОГАМ ОСВОЕНИЯ ДИСЦИПЛИНЫ 6.1. Тематика для самостоятельной подготовки

Раздел 1. Введение. Методы оптимизации в проектировании и в технологических пронессах производства.

- 1. Каковы приоритетные направления развития науки, технологий и техники в РФ?
- 2. Какие существуют методы оптимизации в проектировании?
- 3. Как и на основе каких критериев проводится оптимизация технологических процессов?

4. Какие технологические процессы используются при производстве электронной компонентной базы?

5. Что такое область работоспособности электронного компонента?

6. Как проявляется воздействие факторов производства на параметры электронной компонентной базы?

7. Какие причины вызывают производственные погрешности и какие законы применяют при их описании?

- 8. Как оценить надёжность технологических процессов изготовления изделий электроники?
- 9. Какие существуют основные показатели технологичности РЭС.
- 10. Сформулируйте задачу технологической оптимизации производства.

Раздел 2. Основные технологические процессы производства электронной компонентной базы.

- 1. Лля каких целей используется электронно-лучевая обработка деталей?
- 2. Какие изделия и из каких материалов можно изготавливать методами штамповки?
- 3. Какие существуют виды технологических процессов обработки материалов резанием?
- 4. Перечислите основные виды и дайте краткую характеристику методов литья.
- 5. Какие детали изготавливаются из пластмасс?
- 6. Для каких целей используется электронно-лучевая обработка?
- 7. Какие физические явления лежат в основе ультразвуковых метолов обработки материалов?
- 8. Каковы современные перспективные методы изготовления электронной компонентной базы?
- 9. Каково назначение печатных плат?
- 10. Какие требования предъявляются к материалам для изготовления печатных плат?

11. Какие существуют классы точности изготовления печатных плат? По каким критериям определяется класс точности?

12. Каковы основные особенности производства печатных плат на металлическом основании и в каких случаях они применяются?

13. Перечислите основные этапы технологического процесса изготовления многослойных печатных плат.

- 14. Какие существуют виды технологических процессов производства печатных плат?
- 15. Каковы основные особенности технологии изготовления гибких печатных плат?

#### Раздел 3. Технологичность конструкции

1. Дайте определение технологичности конструкции изделий электронной техники.

2. Какие существуют основные показатели технологичности?

3. Назовите основные методы обеспечения заданной точности изделий электронной компонентной базы.

- 4. Какие основные задачи выполняются при технологической подготовке производства?
- 5. Чем обеспечивается высокий уровень технологичности?
- 6. Что является единым критерием технологичности конструкции электронной системы?
- 7. На основе каких показателей проводится оценка технологичности конструкции?
- 8. На основе каких данных проводится расчет комплексного показателя технологичности?
- 9. Что такое коэффициент автоматизации и механизации монтажа изделия?

### **6.2. Оценочные средства для проведения промежуточной аттестации (экзамена)** *6.2.1. Примерный перечень вопросов/заданий к экзамену*

1. Технология производства печатных плат комбинированным негативным методом.

2. Основные понятия и определения технологии производства деталей.

- 3. Технология производства печатных плат комбинированным позитивным методом.
- 4. Технологичность как одна из главных характеристик.
- 5. Основные этапы технологического процесса создания компонентной базы.
- 6. Виды производства, основные характеристики.
- 7. Технологическая документация, основные виды документов.

8. Основы технологии изготовления тонкоплёночных ИМС.

- 9. Основы технологии полупроводниковых ИМС.
- 10. Методы повышения производительности технологических процессов производства .
- 11. Классификация методов защиты и герметизации элементов компонентной базы.
- 12. Экономические критерии выбора варианта ТП.
- 13. Материалы для изготовления печатных плат.

14. Классификация технологических процессов изготовления элементов электронной компонентной базы.

15.Основы технологии изготовления многослойных печатных плат.

- 16. Классификация ТП изготовления изделий деталей методами штамповки.
- 17. Печатные платы на металлическом основании.
- 18. Методы получения паяных соединений, флюсы и припои.
- 19. Технологические операции пайки, виды пайки.
- 20. Технологические процессы обработки материалов резанием.
- 21. Основы сборки и монтажа печатных плат.
- 22. SMT-монтаж компонентов на печатные платы.
- 23. Основные виды контроля качества электронной компонентной базы.
- 24. Выборочный контроль качества электронной компонентной базы.
- 25. Методы формирования рисунка печатных плат.
- 26. Виды компонентов для SМТ-монтажа.
- 27. Методы проектирования технологических процессов.
- 28. Виды технического обслуживания и ремонта изделий электроники.
- 29. Электрофизические методы обработки материалов лазерным и электронным лучом.
- 30.Основы эксплуатации изделий электронной компонентной базы.
- 31. Методы нанесения припойной пасты SMT.
- 32. Методы пайки в SMT, виды технологического оборудования.

## **6.2.2. Примерные тестовые задания для проведения экзамена**

#### *Вариант № 1.*

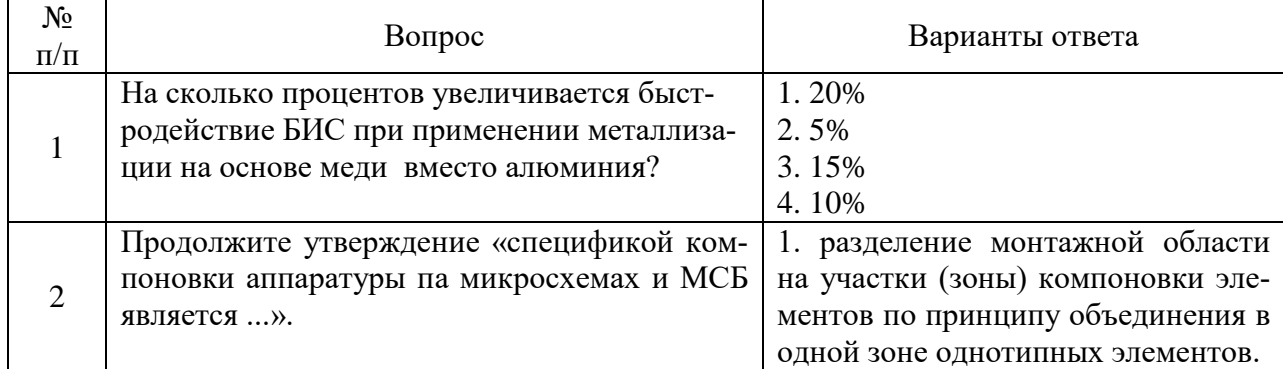

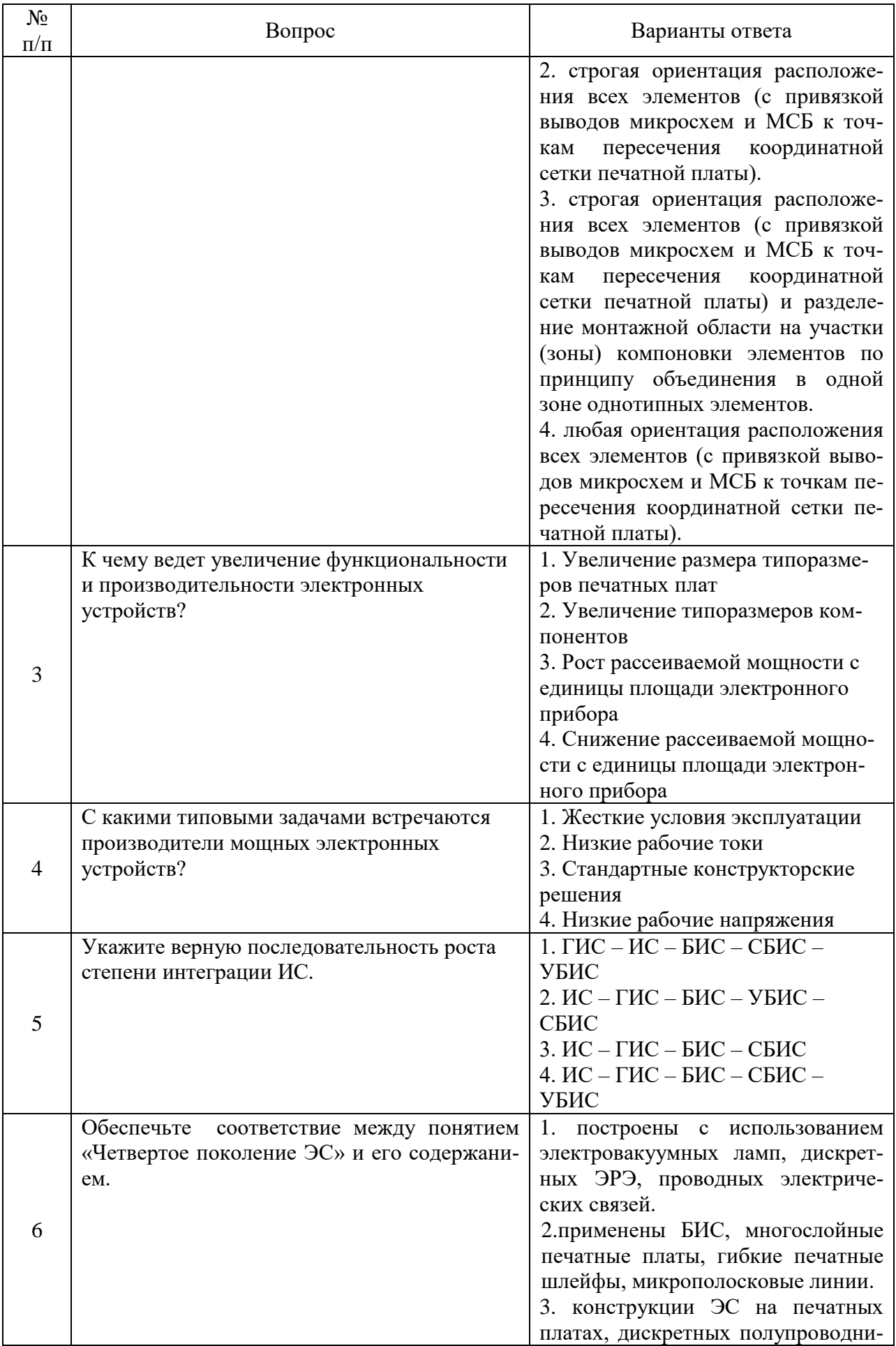

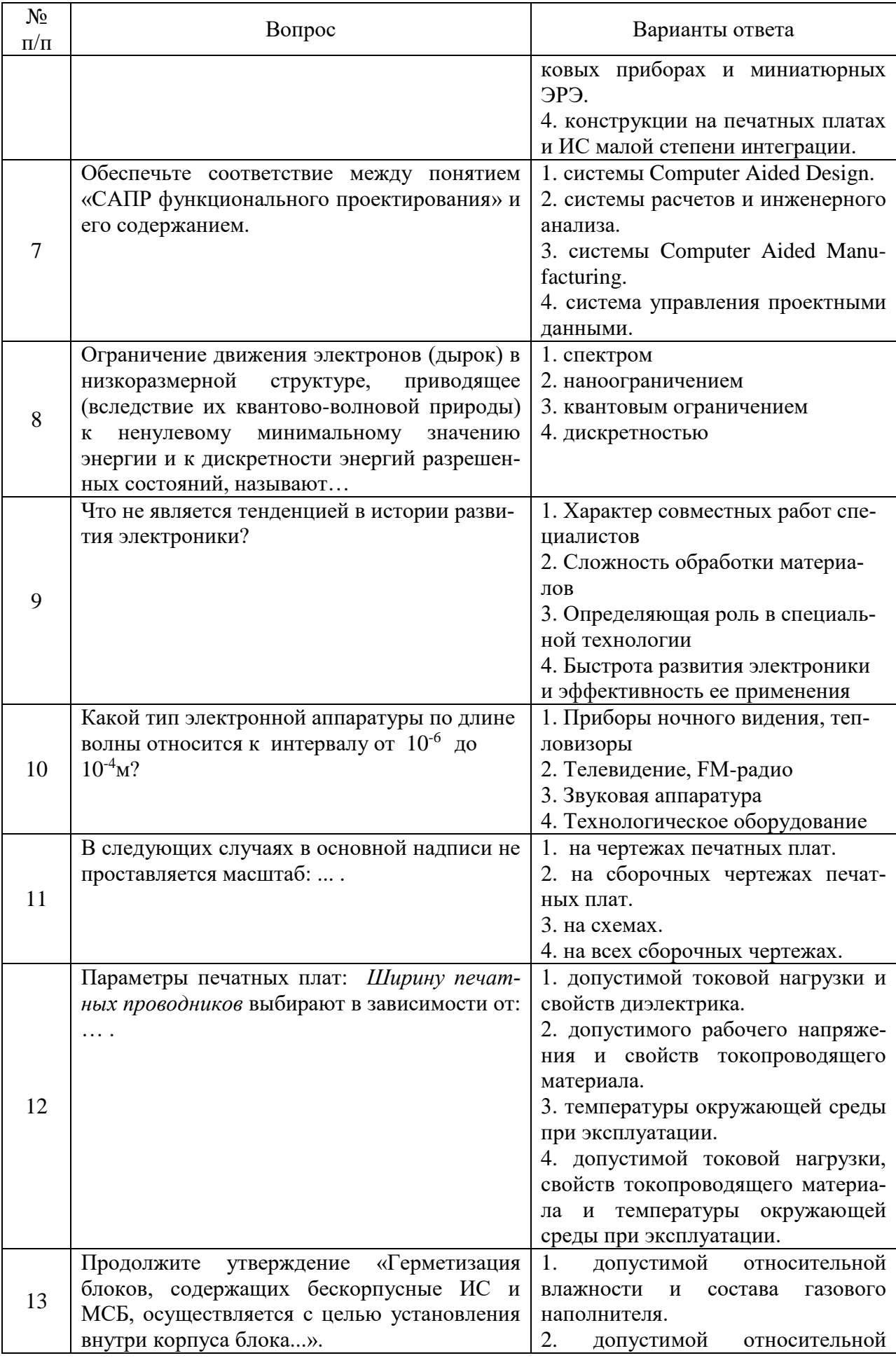

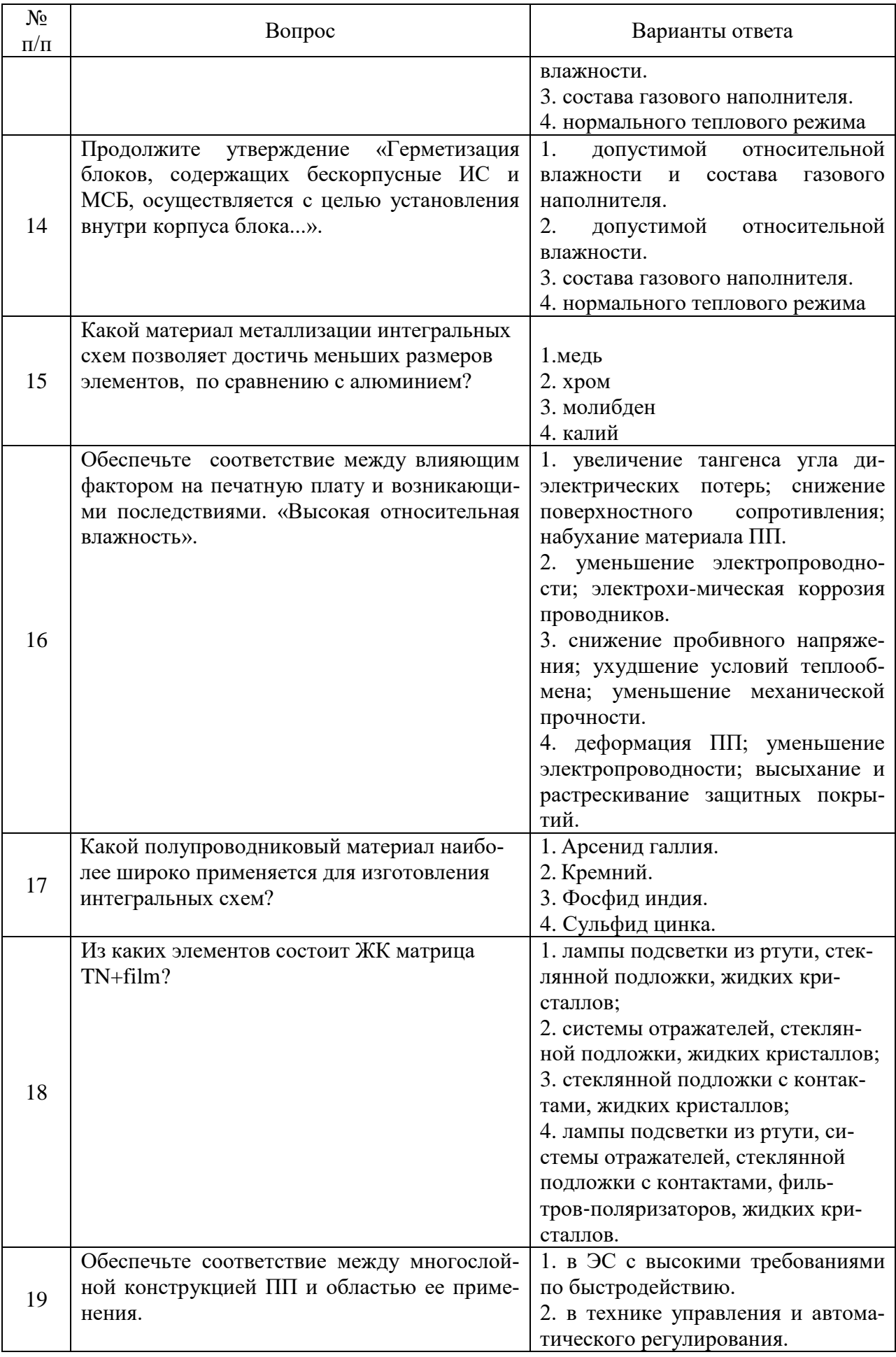

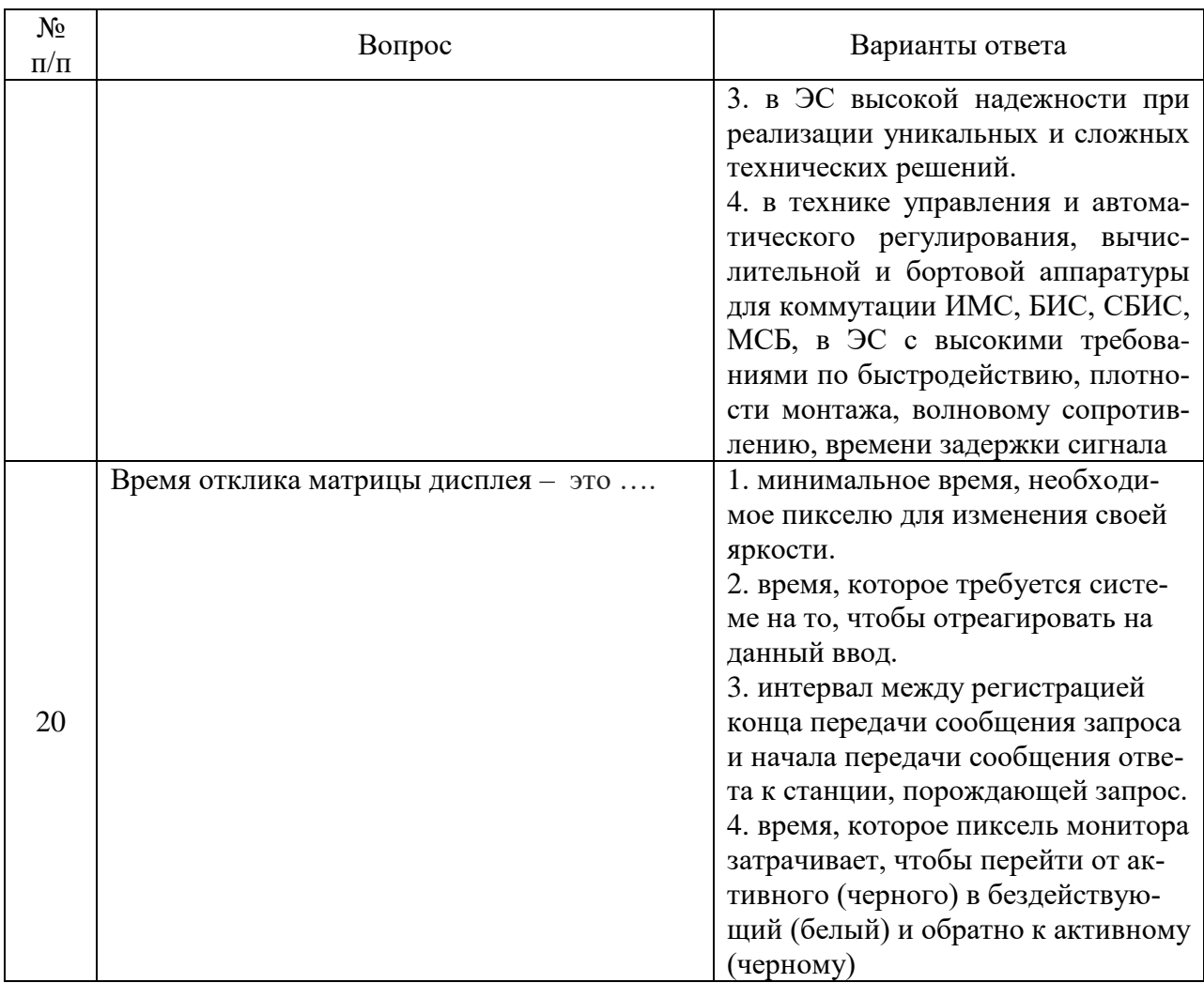

# *Вариант № 2.*

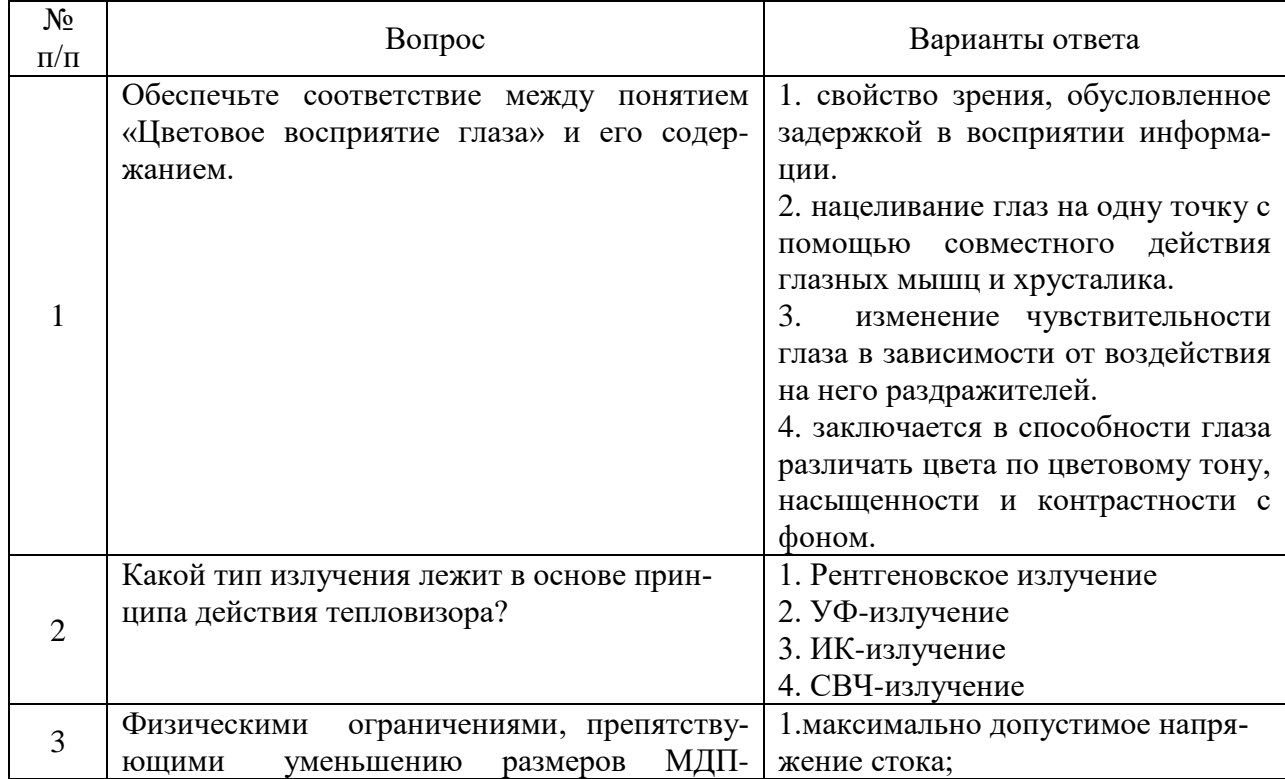

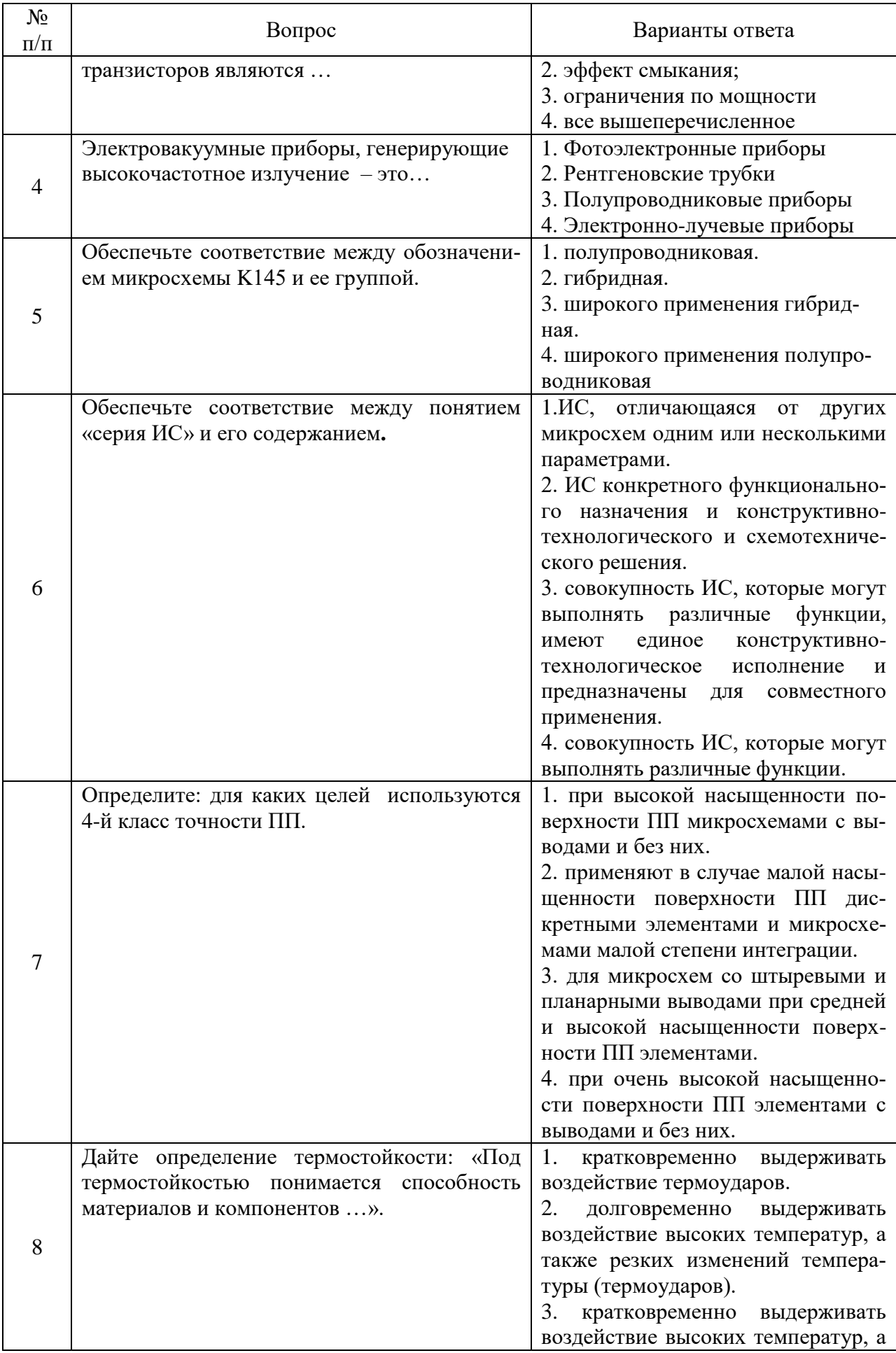

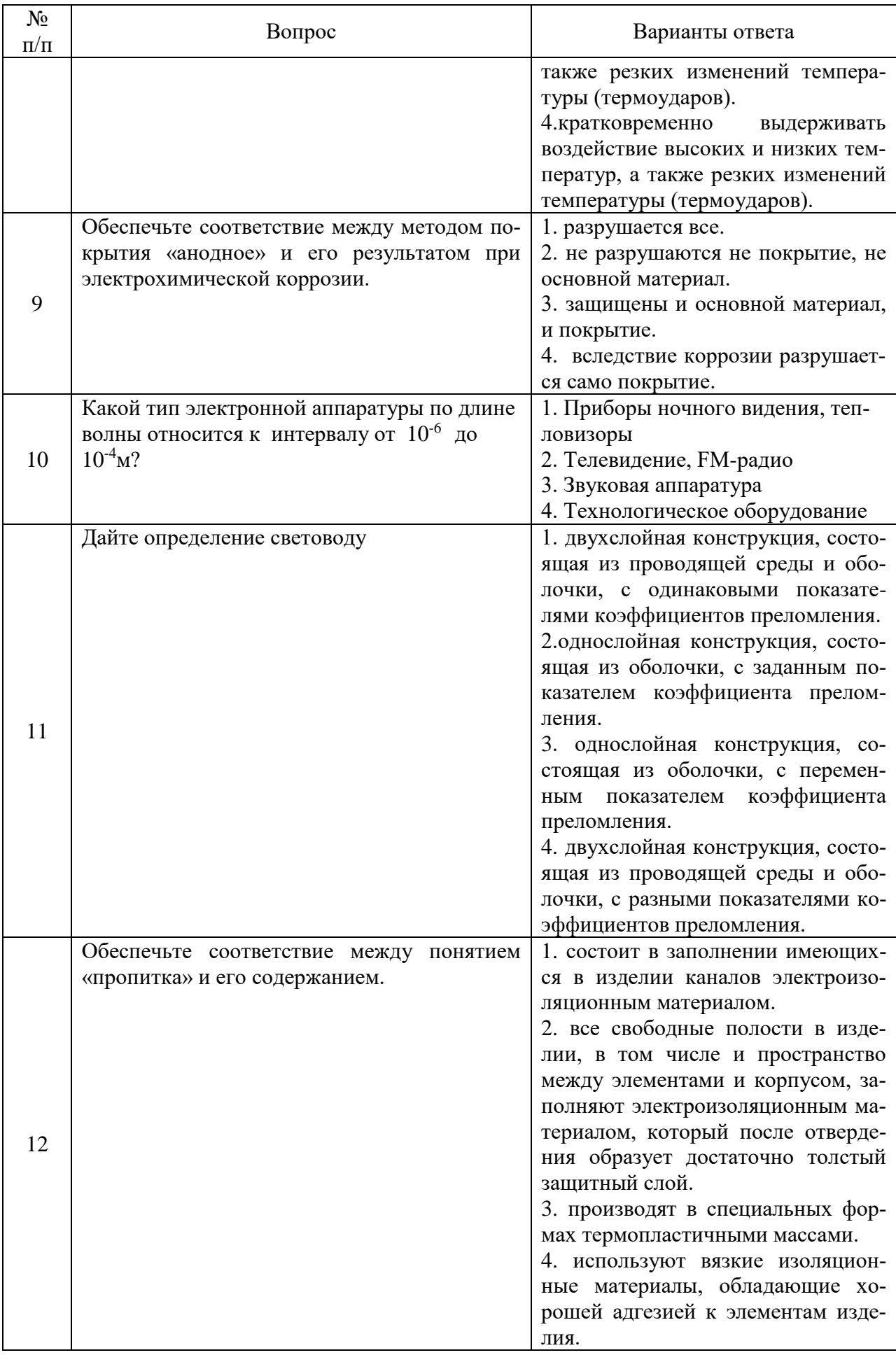

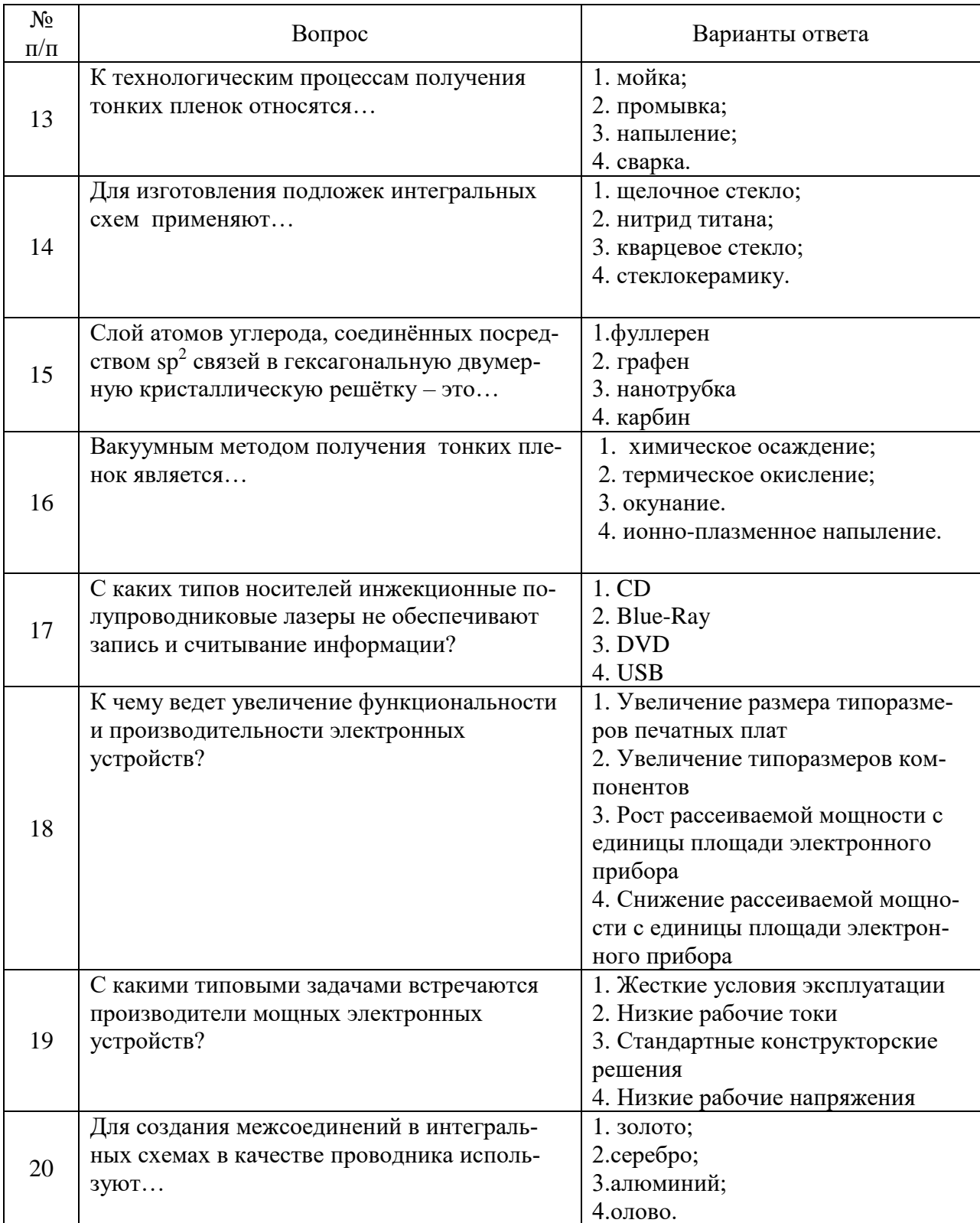

# **Вариант № 3.**

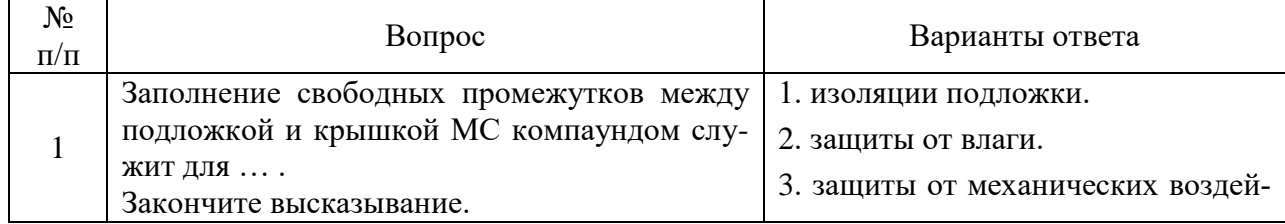

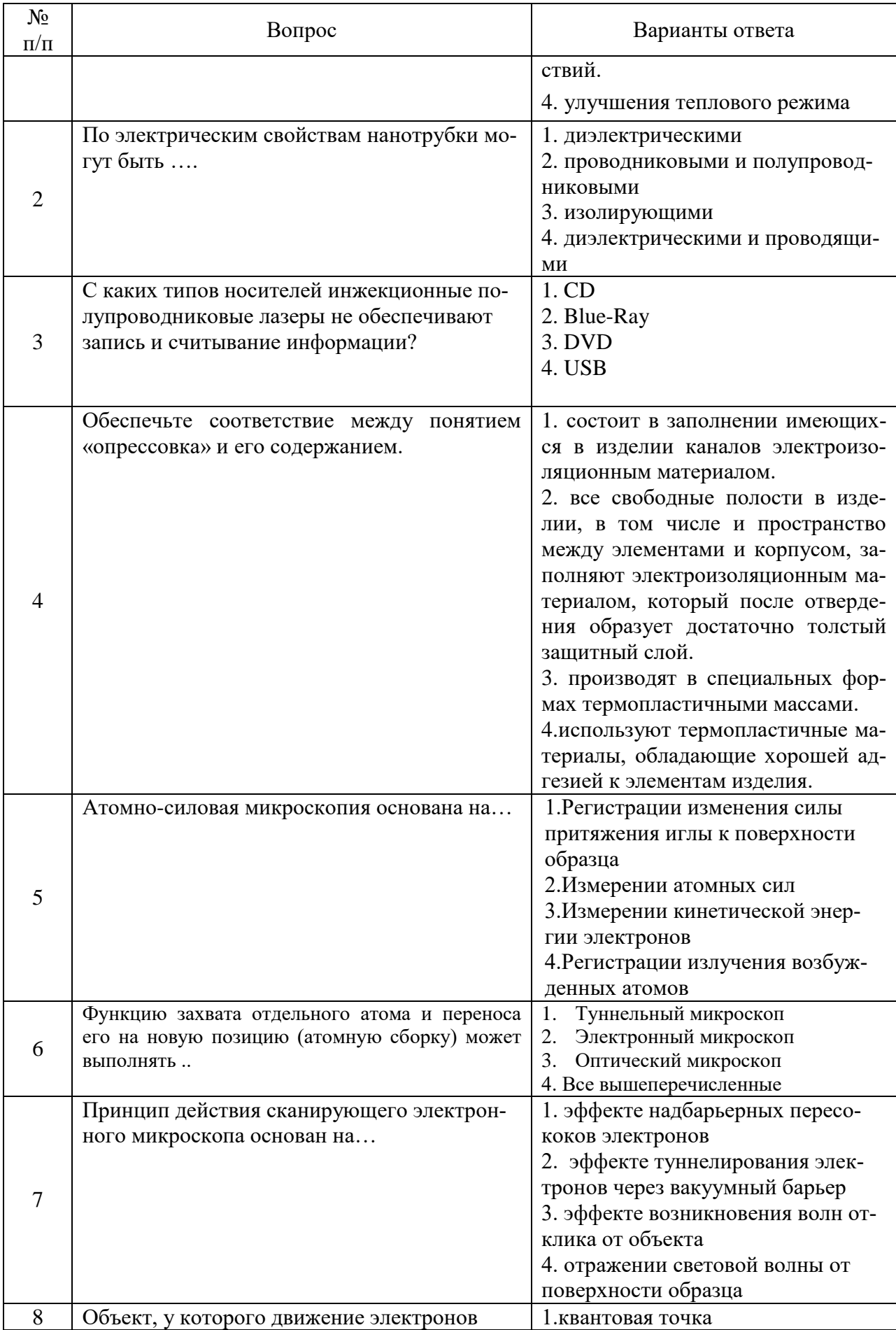

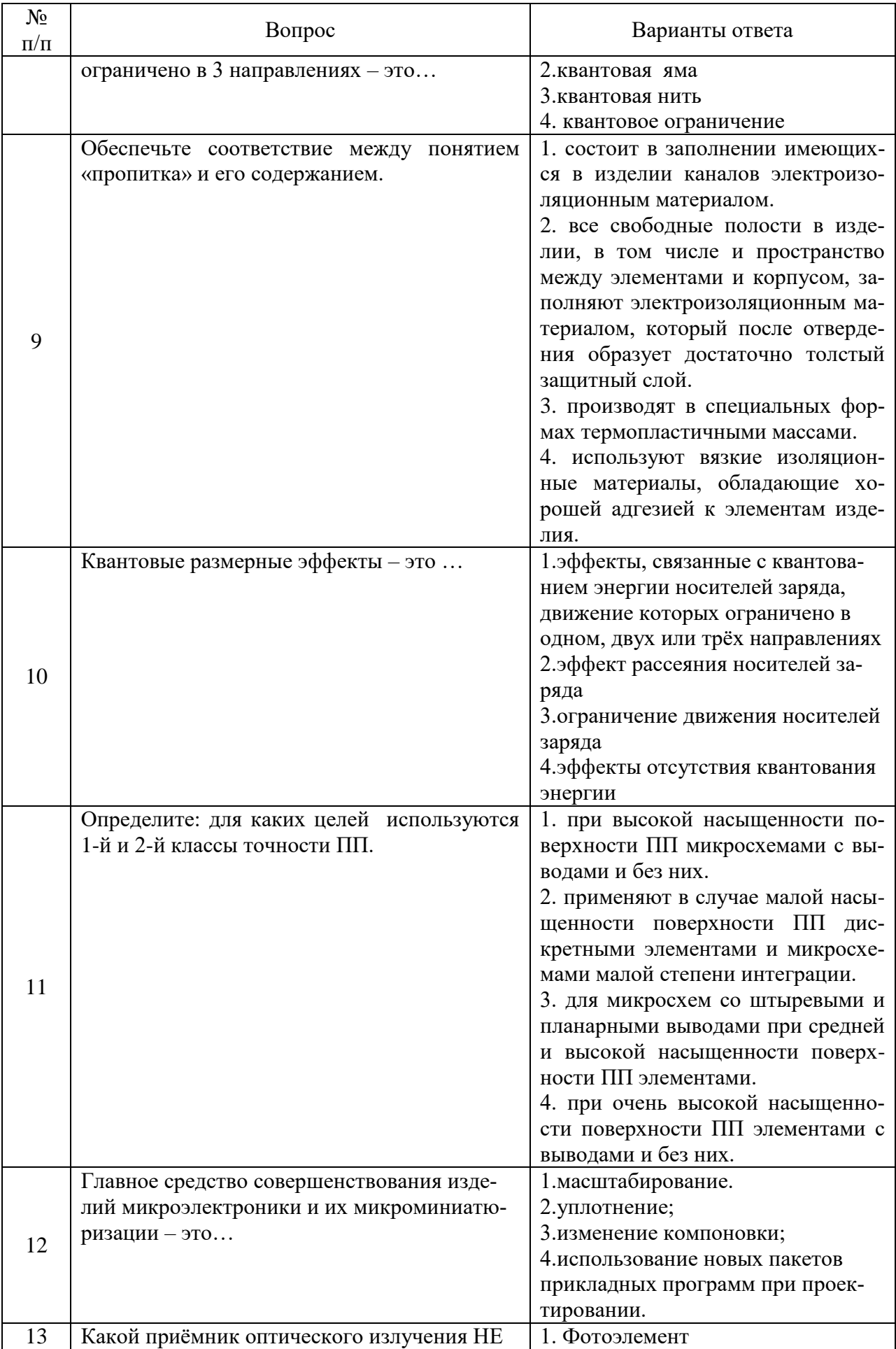

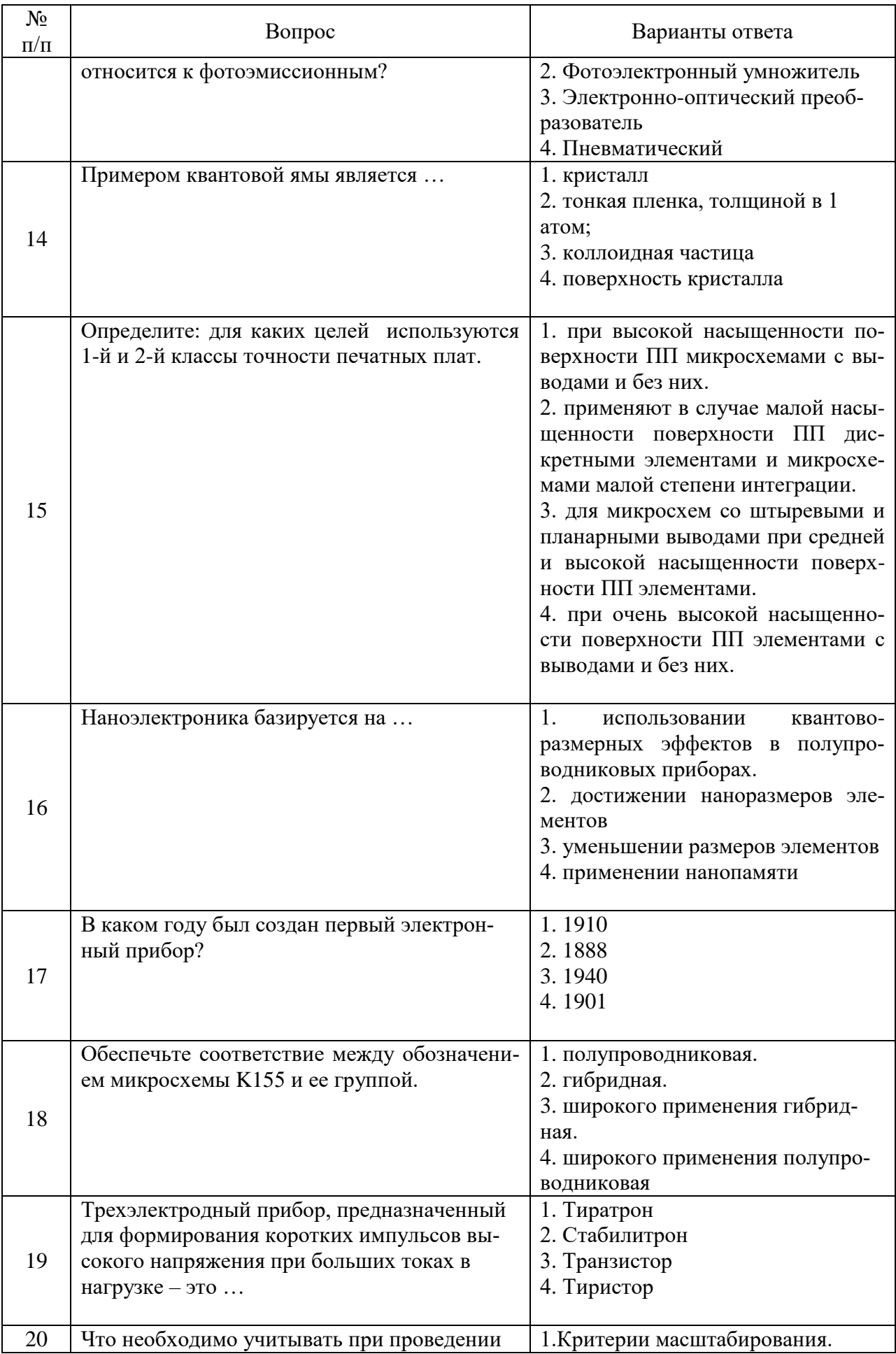

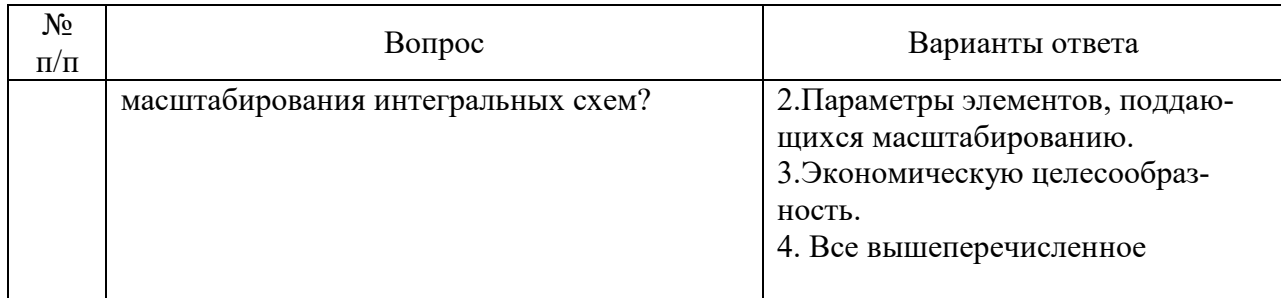

#### **6.2.3. Критерии оценок промежуточной аттестации (экзамен)** *Примерная шкала оценивания знаний по вопросам/выполнению заданий экзамена:*

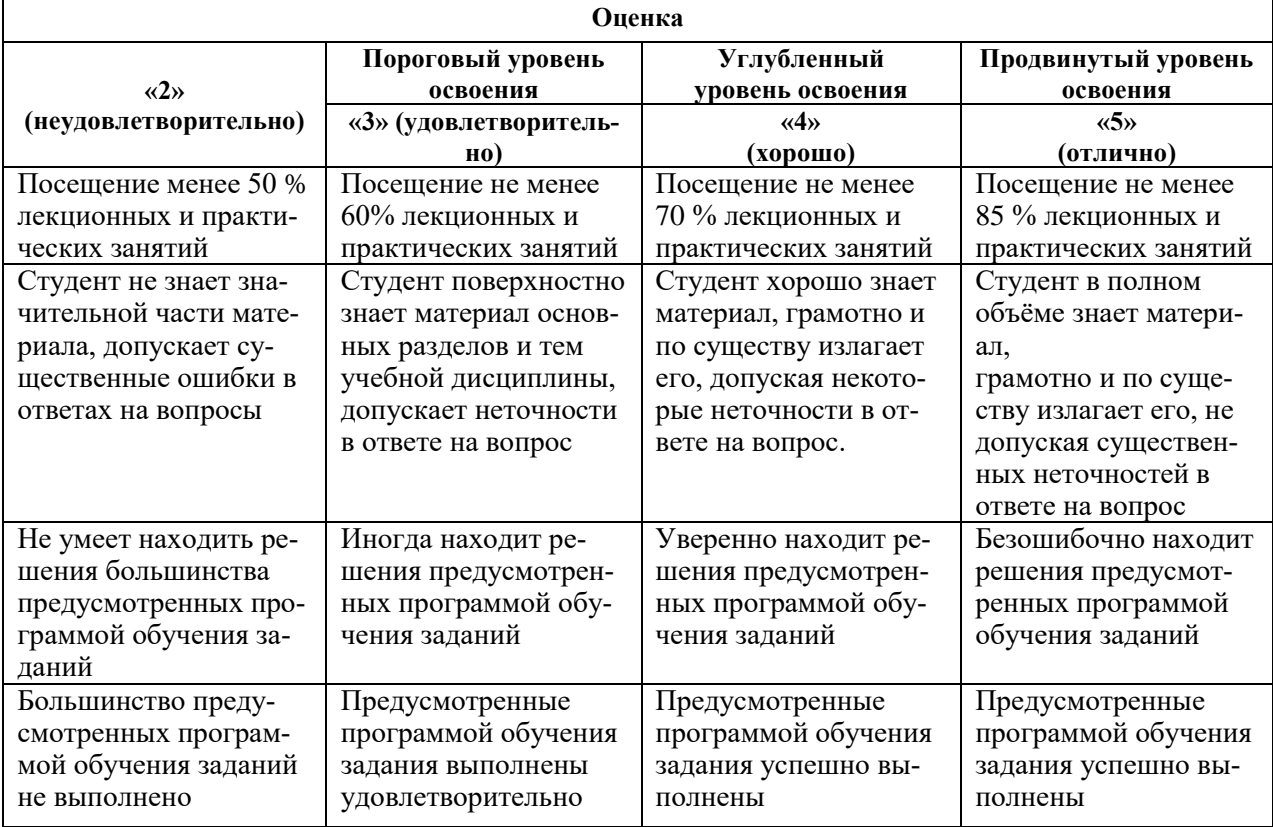

#### Примерная шкала оценивания *знаний в тестовой форме*

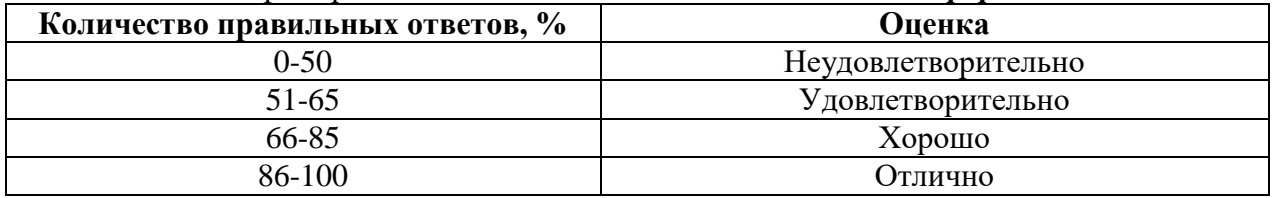

## **7. УЧЕБНО-МЕТОДИЧЕСКОЕ И ИНФОРМАЦИОННОЕ ОБЕСПЕЧЕНИЕ**

#### **7.1. Основная литература**

1. Сушков, В.П. Конструирование компонентов и элементов микро-и наноэлектроники. Компьютерное моделирование оптоэлектронных приборов [Электронный ресурс] : учебное пособие / В.П. Сушков, Г.Д. Кузнецов, О.И. Рабинович. — Электрон. дан. — Москва : МИСИС, 2012. — 128 с. — Режим доступа: https://e.lanbook.com/book/47472.

2.Ламанов, А.И. Основы конструирования и технологии производства РЭС. Организация и методология процесса конструирования при разработке РЭС [Электронный ресурс]: учебное пособие / А.И. Ламанов. — Электрон. дан. — Москва : МГТУ им. Н.Э. Баумана, 2010. — 31 с. — Режим доступа: https://e.lanbook.com/book/52348. — Загл. с экрана. <https://e.lanbook.com/reader/book/52348/#1>

3. Юрков, Н.К. Технология производства электронных средств [Электронный ресурс] : учебник / Н.К. Юрков. — Электрон. дан. — Санкт-Петербург: Лань, 2014. — 480 с. — Режим доступа: https://e.lanbook.com/book/41019.

https://e.lanbook.com/reader/book/41019/#3.

# **7.2. Дополнительная литература**

1. Технология радиоэлектронных средств [Текст]: учеб.-метод. комплекс / сост.: А. В. Петрусев, Д. К. Шелест, О. В. Денисова. - СПб. : Изд-во СЗТУ, 2011. - 206 с. - Библиогр.: с.22 (12 назв.) :

[http://irbis.spmi.ru/jirbis2/index.php?option=com\\_irbis&view=irbis&Itemid=402&task=set\\_static\\_re](http://irbis.spmi.ru/jirbis2/index.php?option=com_irbis&view=irbis&Itemid=402&task=set_static_req&bns_string=NWPIB,ELC,ZAPIS&req_irb=%3c.%3eI=%D0%9C%2D%2D20111116155953%3c) [q&bns\\_string=NWPIB,ELC,ZAPIS&req\\_irb=<.>I=%D0%9C%2D%2D20111116155953<.](http://irbis.spmi.ru/jirbis2/index.php?option=com_irbis&view=irbis&Itemid=402&task=set_static_req&bns_string=NWPIB,ELC,ZAPIS&req_irb=%3c.%3eI=%D0%9C%2D%2D20111116155953%3c)>

2. Основы проектирования электронных средств [Текст] : учеб.-метод. комплекс / сост. В. В. Винников. - СПб. : Изд-во СЗТУ, 2009. - 233 с. : ил., табл. - Библиогр.: с. 15 (26 наз : http://irbis.spmi.ru/jirbis2/index.php?option=com\_irbis&view=irbis&Itemid=402&task=set\_static\_re q&bns\_string=NWPIB,ELC,ZAPIS&req\_irb=<.>I=09%D1%81%D1%8D%D0%BF%D0%9E%D1 %80%D0%BB%D1%80%D1%81%D0%B5%D0%B5%D0%BE%D0%BD%D0%B4%D0%BA233 %2D558606<.>

3. Растворова, Ирина Ивановна. Электроника и наноэлектроника [Электронный ресурс] : учеб. пособие / И. И. Растворова, В. Г. Терехов. - СПб. : Горн. ун-т, 2016. - 205 с. : рис., табл. + 1 эл. опт. диск (CD-ROM). - Библиогр.: с. 203 (9 назв.). - Предм. указ.: с. 204. - ISBN 978-5- 94211-763-4 .

http://irbis.spmi.ru/jirbis2/index.php?option=com\_irbis&view=irbis&Itemid=402&task=set\_static\_re q&bns\_string=NWPIB,ELC,ZAPIS&req\_irb=<.>I=32%2E85%2F%D0%A0%2024%2D333757322  $\langle . \rangle$ 

## **7.3. Базы данных, электронно-библиотечные системы, информационно-справочные и поисковые системы**

1. Европейская цифровая библиотека Europeana:<http://www.europeana.eu/portal>

2. КонсультантПлюс: справочно-поисковая система [Электронный ресурс]. -

www.consultant.ru/

3. Мировая цифровая библиотека: http://wdl.org/ru

4. Научная электронная библиотека «Scopus» https://www.scopus.com

5. Научная электронная библиотека ScienceDirect: http://www.sciencedirect.com

6. Научная электронная библиотека «eLIBRARY»:<https://elibrary.ru/>

https://e.lanbook.com/books

7. Поисковые системы Yandex, Rambler, Yahoo и др.

8. Система ГАРАНТ: электронный периодический справочник [Электронный ресурс] www.garant.ru/

9. Термические константы веществ. Электронная база данных,

http://www.chem.msu.su/cgibin/tkv.pl

10. Электронно-библиотечная система издательского центра «Лань» https://e.lanbook.com/books

11. Электронная библиотека Российской Государственной Библиотеки (РГБ): http://elibrary.rsl.ru/

12. Электронная библиотека учебников: http://studentam.net

13. Электронно-библиотечная система «ЭБС ЮРАЙТ» www.biblio-online.ru.

14. Электронная библиотечная система «Национальный цифровой ресурс «Руконт»». http://rucont.ru/

15. Электронно-библиотечная система<http://www.sciteclibrary.ru/>

#### **7.4. Учебно-методическое обеспечение самостоятельной работы студента**

1.Сильвашко, С.А. Программные средства компьютерного моделирования элементов и устройств электроники: учебное пособие / С.А. Сильвашко, С.С. Фролов; Министерство образования и науки Российской Федерации, Федеральное государственное бюджетное образовательное учреждение высшего профессионального образования «Оренбургский государственный университет», Кафедра промышленной электроники и информационно-измерительной техники. - Оренбург : ОГУ, 2014. - 170 с. : ил., схем. - Библиогр.: с. 162-163.; То же [Электронный ресурс]. - URL: <http://biblioclub.ru/index.php?page=book&id=270293>

# **8. МАТЕРИАЛЬНО-ТЕХНИЧЕСКОЕ ОБЕСПЕЧЕНИЕ ДИСЦИПЛИНЫ**

# **8.1. Материально-техническое оснащение аудиторий:**

Специализированные аудитории кафедры электронных систем, используемые при проведении занятий лекционного типа, практических занятий, оснащены мультимедийными проекторами и комплектом аппаратуры, позволяющей демонстрировать текстовые и графические материалы.

Общее оборудование: стол 8 шт., компьютерное кресло 17 шт., шкаф 2 шт., мультимедийный проектор, экран, доска аудиторная; тематические стенды 2 шт., возможность доступа к сети «Интернет»; 13 моноблоков Lenovo 3571JAG.

#### **8.2. Помещения для самостоятельной работы:**

1. Оснащенность помещения для самостоятельной работы: 13 посадочных мест. Стул – 25 шт., стол – 2 шт., стол компьютерный – 13 шт., шкаф – 2 шт., доска аудиторная маркерная – 1 шт., АРМ учебное ПК (монитор + системный блок) – 14 шт. Доступ к сети «Интернет», в электронную информационно-образовательную среду Университета.

Перечень лицензионного программного обеспечения: Microsoft Windows 7 Professional:ГК № 1464-12/10 от 15.12.10 «На поставку компьютерного оборудования» ГК № 959-09/10 от 22.09.10 «На поставку компьютерной техники» ГК № 447-06/11 от 06.06.11 «На поставку оборудования» ГК № 984-12/11 от 14.12.11 «На поставку оборудования" Договор № 1105-12/11 от 28.12.2011 «На поставку компьютерного оборудования» , Договор № 1106- 12/11 от 28.12.2011 «На поставку компьютерного оборудования» ГК № 671-08/12 от 20.08.2012 «На поставку продукции» , Microsoft Open License 60799400 от 20.08.2012, Microsoft Open License 48358058 от 11.04.2011, Microsoft Open License 49487710 от 20.12.2011, Microsoft Open License 49379550 от 29.11.2011 ,

Microsoft Office 2010 Standard: Microsoft Open License 60799400 от 20.08.2012 , Microsoft Open License 60853086 от 31.08.2012 . Kaspersky antivirus 6.0.4.142.

2. Оснащенность помещения для самостоятельной работы: 17 посадочных мест. Доска для письма маркером – 1 шт., рабочие места студентов, оборудованные ПК с доступом в сеть Университета – 17 шт., мультимедийный проектор – 1 шт., АРМ преподавателя для работы с мультимедиа – 1 шт. (системный блок, мониторы – 2 шт.), стол – 18 шт., стул – 18 шт. Доступ к сети «Интернет», в электронную информационно-образовательную среду Университета.

Перечень лицензионного программного обеспечения: Операционная система Microsoft Windows XP Professional ГК №797-09/09 от 14.09.09 «На поставку компьютерного оборудования».

Операционная система Microsoft Windows 7 Professional Microsoft Open License 49379550 от 29.11.2011 .

Microsoft Office 2007 Standard Microsoft Open License 42620959 от 20.08.2007.

3. Оснащенность помещения для самостоятельной работы: 16 посадочных мест. Стол компьютерный для студентов (тип 4) - 3 шт., стол компьютерный для студентов (тип 6) – 2

шт., стол компьютерный для студентов (тип 7) - 1 шт., кресло преподавателя (сетка, цвет черный) – 17 шт., доска напольная мобильная белая магнитно-маркерная «Magnetoplan» 1800мм×1200мм - 1 шт., моноблок Lenovo M93Z Intel Q87 – 17 шт., плакат – 5 шт. Доступ к сети «Интернет», в электронную информационно-образовательную среду Университета.

Перечень лицензионного программного обеспечения: Microsoft Windows 7 Professional: Microsoft Open License 49379550 от 29.11.2011 .

Microsoft Office 2007 Professional Plus: Microsoft Open License 46431107 от 22.01.2010 .

CorelDRAW Graphics Suite X5 Договор №559-06/10 от 15.06.2010 «На поставку программного обеспечения» .

Autodesk product: Building Design Suite Ultimate 2016, product Key: 766H1.

Cisco Packet Tracer 7.1 (свободно распространяемое ПО), Quantum GIS (свободно распространяемое ПО), Python (свободно распространяемое ПО), R (свободно распространяемое ПО), Rstudio (свободно распространяемое ПО), SMath Studio (свободно распространяемое ПО), GNU Octave (свободно распространяемое ПО), Scilab (свободно распространяемое ПО).

#### **8.3. Помещения для хранения и профилактического обслуживания оборудования:**

1. Центр новых информационных технологий и средств обучения:

Оснащенность: персональный компьютер – 2 шт. (доступ к сети «Интернет»), монитор – 4 шт., сетевой накопитель – 1 шт., источник бесперебойного питания – 2 шт., телевизор плазменный Panasonic – 1 шт., точка Wi-Fi – 1 шт., паяльная станция – 2 шт., дрель – 5 шт., перфоратор – 3 шт., набор инструмента – 4 шт., тестер компьютерной сети – 3 шт., баллон со сжатым газом – 1 шт., паста теплопроводная – 1 шт., пылесос – 1 шт., радиостанция – 2 шт., стол – 4 шт., тумба на колесиках – 1 шт., подставка на колесиках – 1 шт., шкаф – 5 шт., кресло  $-2$  шт., лестница Alve  $-1$  шт.

Перечень лицензионного программного обеспечения: Microsoft Windows 7 Professional (Лицензионное соглашение Microsoft Open License 60799400 от 20.08.2012)

Microsoft Office 2010 Professional Plus (Лицензионное соглашение Microsoft Open License 60799400 от 20.08.2012).

Антивирусное программное обеспечение Kaspersky Endpoint Security (Договор № Д810(223)-12/17 от 11.12.17).

2. Центр новых информационных технологий и средств обучения:

Оснащенность: стол – 5 шт., стул – 2 шт., кресло – 2 шт., шкаф – 2 шт., персональный компьютер – 2 шт. (доступ к сети «Интернет»), монитор – 2 шт., МФУ – 1 шт., тестер компьютерной сети – 1 шт., баллон со сжатым газом – 1 шт., шуруповерт – 1 шт.

Перечень лицензионного программного обеспечения: Microsoft Windows 7 Professional (Лицензионное соглашение Microsoft Open License 60799400 от 20.08.2012).

Microsoft Office 2007 Professional Plus (Лицензионное соглашение Microsoft Open License 46431107 от 22.01.2010).

Антивирусное программное обеспечение Kaspersky Endpoint Security (Договор № Д810(223)-12/17 от 11.12.17).

3. Центр новых информационных технологий и средств обучения:

Оснащенность: стол – 2 шт., стулья – 4 шт., кресло – 1 шт., шкаф – 2 шт., персональный компьютер – 1 шт. (доступ к сети «Интернет»), веб-камера Logitech HD C510 – 1 шт., колонки Logitech – 1 шт., тестер компьютерной сети – 1 шт., дрель – 1 шт., телефон – 1 шт., набор ручных инструментов – 1 шт.

Перечень лицензионного программного обеспечения:Microsoft Windows 7 Professional (Лицензионное соглашение Microsoft Open License 48358058 от 11.04.2011).

Microsoft Office 2007 Professional Plus (Лицензионное соглашение Microsoft Open License 46431107 от 22.01.2010).

Антивирусное программное обеспечение Kaspersky Endpoint Security (Договор № Д810(223)-12/17 от 11.12.17).

#### **8.4. Лицензионное программное обеспечение:**

1. Microsoft Windows 8 Professional (договор бессрочный ГК № 875-09/13 от 30.09.2013 «На поставку компьютерной техники»).

2. Microsoft Office 2007 Standard (договор бессрочный Microsoft Open License 42620959 от 20.08.2007).

3. Microsoft Office 2010 Professional Plus (договор бессрочный Microsoft Open License 60799400 от 20.08.2012, договор бессрочный Microsoft Open License 47665577 от 10.11.2010, договор бессрочный Microsoft Open License 49379550 от 29.11.2011).